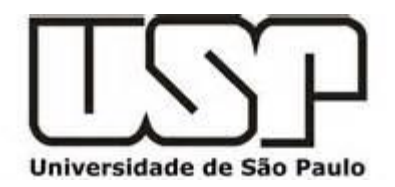

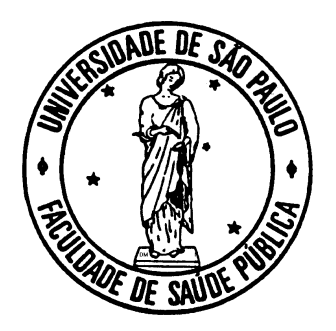

# PUBLICAÇÃO CIENTÍFICA Passo a passo 3.<sup>a</sup>aula

Prof.<sup>a</sup>Flora Maria B. da Silva

Disciplina Avaliação Crítica da Literatura em Saúde Materna e Perinatal - PSP 5712-1

Créditos: Daniel McGowan Edanz Group

#### **APRESENTAÇÃO**

#### **TÓPICOS**

- 1. Publicação científica
- 2. Antes de começar
- 3. Estrutura do manuscrito
- 4. Dicas

#### **Estrutura do artigo**

### **TÓPICOS**

- Resumo
- **Introdução**
- Objetivos
- **Métodos**
- **Resultados**
- **Discussão**
- **Conclusão**

#### **ESTRUTURA DO ARTIGO**

#### Você está contando uma história

- Começo meio meio im Introdução Corpo Conclusão
- Deve ser fácil de ler e compreender

## **Diga ao leitor três vezes**

- **Introdução/Início** 
	- Afirmação
	- 'Diga a eles o que você irá dizer a eles'
- Corpo/meio
	- Evidência
	- Diga a eles
- Corpo/meio
	- Afirmação
	- 'Diga a eles o que você disse a eles'

### **Estrutura básica do manuscrito**

- Modelo IMRaD expandido
	- Resumo
	- **Introdução**
	- Métodos
	- **Resultados**
	- **Discussão**
	- Referências
- Afirmação
- Evidência
- Afirmação

# **SEQUÊNCIA DA ESCRITA**

■ Para máxima clareza e consistência, escreva o seu manuscrito nesta ordem:

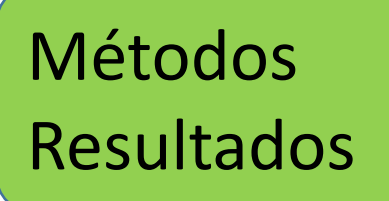

Escreva durante a pesquisa

Introdução Discussão

Escreva após escolher o periódico para submissão

Título Resumo Escreva ao final

# **A IMPORTÂNCIA DO TÍTULO**

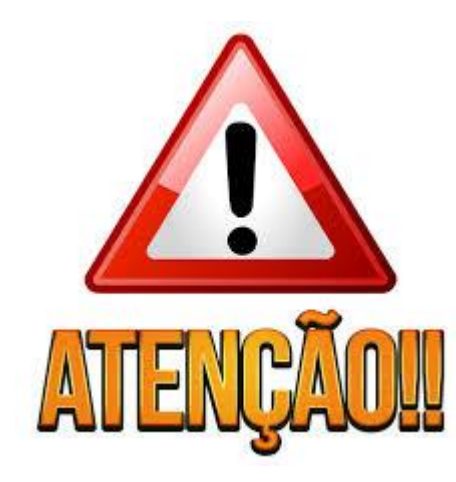

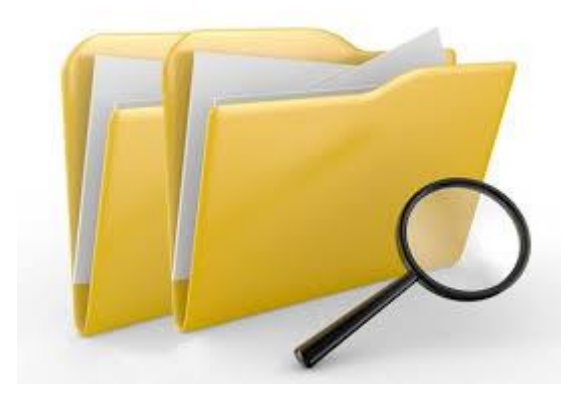

Chama a atenção do leitor Permite indexação apropriada

- Deve enviar a mensagem correta
- **Específico e conciso**
- Evite jargões, abreviações e acrônimos

#### **RESUMO**

- Conciso (100-300 palavras)
- 1-4 sentenças descrição do problema
- 1-4 sentenças objetivos/hipóteses
- 1-4 sentenças técnicas EVITE detalhes
- 1-3 sentenças resultados mais importantes
- **Sentença final conclusão**

A maioria das pessoas irá ler somente esta seção, que deve ser suficiente para descrever toda a pesquisa

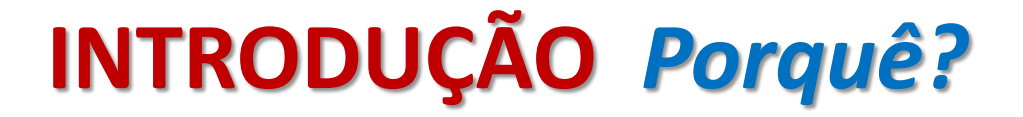

# Qual pergunta de pesquisa (problema) foi estudado?

 A resposta a esta questão está contida na seção de Introdução

Começo meio fim

# **INTRODUÇÃO** *Início*

■ Informação suficiente sobre o do problema

- Apresente o contexto do problema de pesquisa
- **Inicie em um contexto amplo**

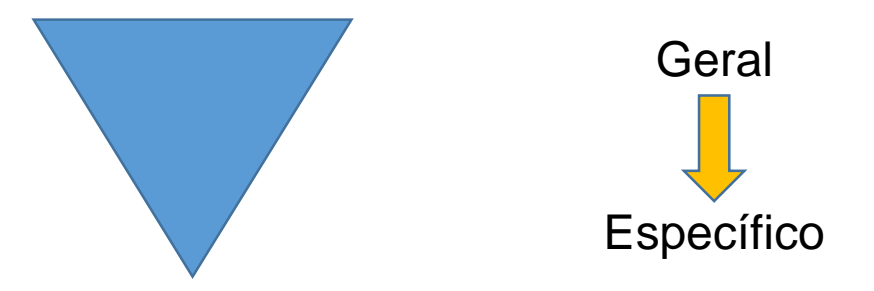

- Não apresentar revisão bibliográfica
- Citar revisões sistemáticas

# **INTRODUÇÃO** *Meio*

- Fundamentação
	- Qual o motivo para realizar esta pesquisa?
	- Porque este assunto é importante?
	- **Justificativa da pesquisa**

- Explique como o problema foi abordado
	- (1-2 sentenças)
- Não apresente resultados da sua pesquisa nesta seção

# **INTRODUÇÃO** *Fim*

- Apresente os métodos que você planeja usar
- Explique de maneira clara e concisa 2-3 hipóteses do seu estudo

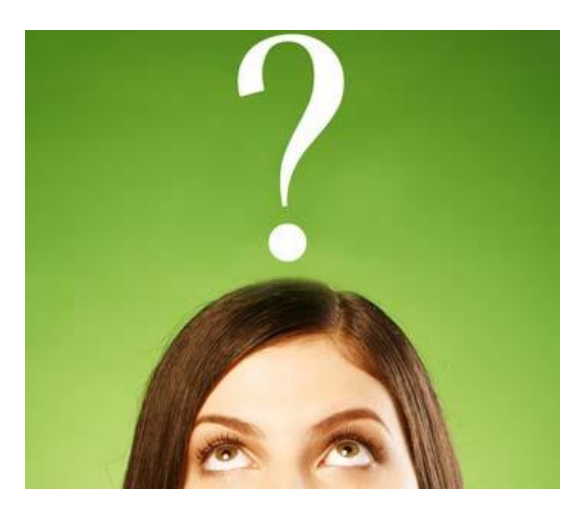

## **MÉTODOS** *Como você realizou seu estudo?*

- Subtítulos
	- $\blacksquare$  Facilitam a leitura
- **Tempo verbal: pretérito**
- Métodos novos devem ser descritos em detalhes suficientes para reprodução
- Métodos consagrados podem ser descritos em referências
	- Economia de tempo e esforço

## **MÉTODOS** *Cabeçalhos comuns e ordem*

- Guidelines (STROBE, CONSORT, etc.)
- Materiais
- Pacientes/Sujeitos
- Tratamentos
- Métodos específicos
- Análise estatística

#### **MÉTODOS** *Exemplos*

As participantes do estudo entraram na banheira, imersas até a linha do mamilo. O equipamento para o banho de imersão consistiu em uma banheira Astra (capacidade de 194 L), equipada com um aquecedor Cardall. O batimento cardíaco fetal foi monitorado intermitentemente com um sonar Doppler Toitu. O banho de imersão durou 60 minutos e foi cronometrado com um cronômetro Sport Timer. UM termômetro Incoterm foi usado para medir a temperature da água e a temperature corporal foi monitorado com um termômentro Citizen.

Materiais descritos no início da seção.

Coleta de dados e tamanho da amostra Foram entrevistadas 90 mulheres em cada um dos 266 hospitais incluídos no estudo, com um total de 23,894 participantes. Mais informações sobre o desenho amostral podem ser encontradas em Vasconcellos et al. [14]

Cabeçalhos definidos. Referências usadas para economizar espaço.

#### **MÉTODOS** *Exemplos*

Randomização

As mulheres foram alocadas para o grupo controle ou experimental de acordo com uma lista de randomização gerada em computador. A cada número da lista correspondia um envelope opaco e selado, numerado sequencialmente e que continha o grupo ao qual a mulher foi alocada no estudo. Este envelope foi aberto imediatamente antes do momento de encaminhar a mulher ao banho de imersão (quando foi constatada a dilatação cervical de 6 cm por meio de exame vaginal).

Informação suficiente para repetir o experimento

A análise estatística foi conduzida por um professional estatístico (EFT), no pacote estatístico SPSS versão 22 (IBM). Para a comparação dos grupos de estudo, foram utilizados os testes de Mann-Whitney, com nível de significância do valor estabelecido em p<0,05.

Parâmetros estatísticos do estudo.

#### **RESULTADOS** *O que você encontrou?*

- Apresentação breve, objetiva, clara
- Utilize cabeçalhos
- Use o tempo verbal no **pretérito** para descrever seus resultados
- Quando se referir a tabelas e figuras, use o tempo verbal do **presente**

#### **RESULTADOS** *O que você encontrou?*

- Não explique os resultados
- Não repita dados das tabelas, figuras e

gráficos (procure sintetizar os dados)

|             | <b>Homens</b><br>(N, %) | <b>Mulheres</b><br>(N, %) |
|-------------|-------------------------|---------------------------|
| Fumante     | 90(75)                  | 100(83,3)                 |
| Não fumante | 30(25)                  | 20(16,7)                  |
| Total       | 120                     | 120                       |

" Um quarto dos homens e menos de um quinto das mulheres eram

tabagistas, respectivamente"

#### **RESULTADOS** *Exemplos*

#### **Resultados**

Modelo de risco para provável depressão maternal

Todas as variáveis que mantiveram uma associação significante com depressão maternal provável, após ajuste para outros fatores de risco, foram inseridas em modelo multivariado para a identificação dos fatores de risco.

Os resultados encontrados no modelo de risco estão mostrados na Tabela 4.

Mulheres que utilizaram serviços de atençao materna liderados por parteiras tiveram maior probablidade parto vaginal espontâneo (Risco relativo 1,05; IC 1,03- 1,07, comparadas com aquelas que usaram outros tipos de serviço.

Cabeçalhos destacados

Tabelas utilizadas para economizar espaço

Comparações

inequívocas

### **RESULTADOS** *Tabelas e figuras*

- Apresentam grande quantidade de dados de forma rápida e eficiente
- Apresente dados mais importantes em tabelas ou figuras

### **RESULTADOS** *Tabelas e figuras*

- Apresente de maneira simples
- Não repita a informação do texto
- Nomeie todas as partes da sua figura
- Legendas devem ser suficientes para permitir entender a tabela ou figura

#### **RESULTADOS** *Tabelas*

#### **Título objetivo**

Tabela - Número e proporção de docentes dos Programas de Pós-Graduação em Saúde Coletiva da Capes\*, segundo faixa etária, Brasil, 2002.

**Divisão em colunas para facilitar a compreensão**

> **Definição das siglas**

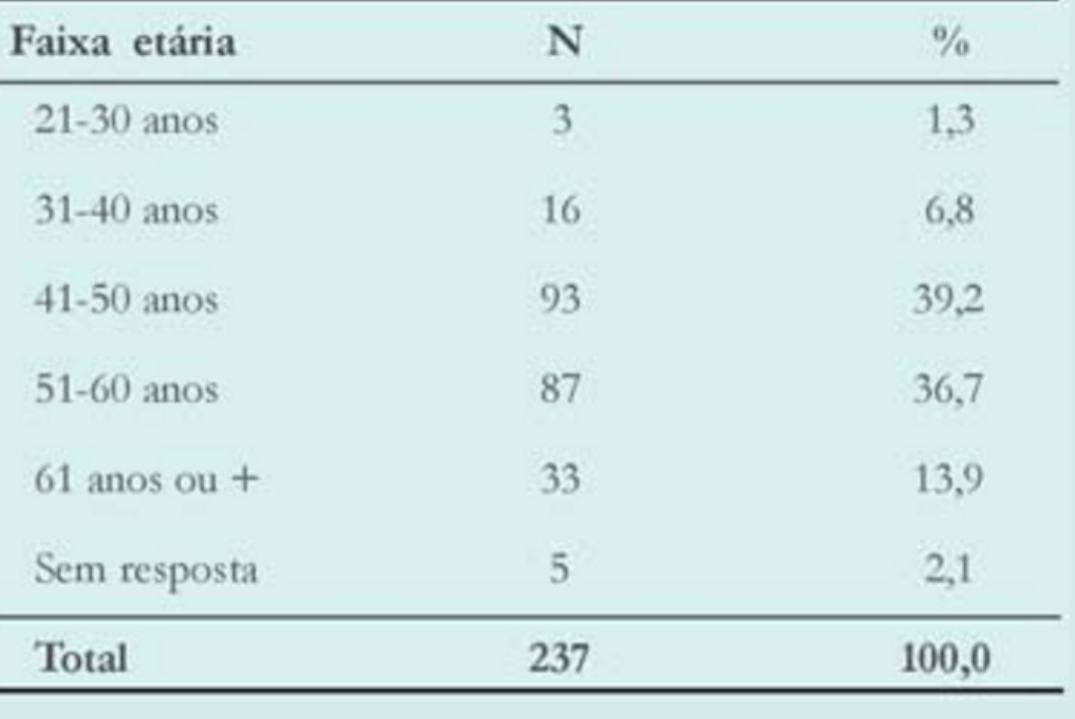

\* Coordenadoria de Aperfeiçoamento de Pessoal de Ensino Superior

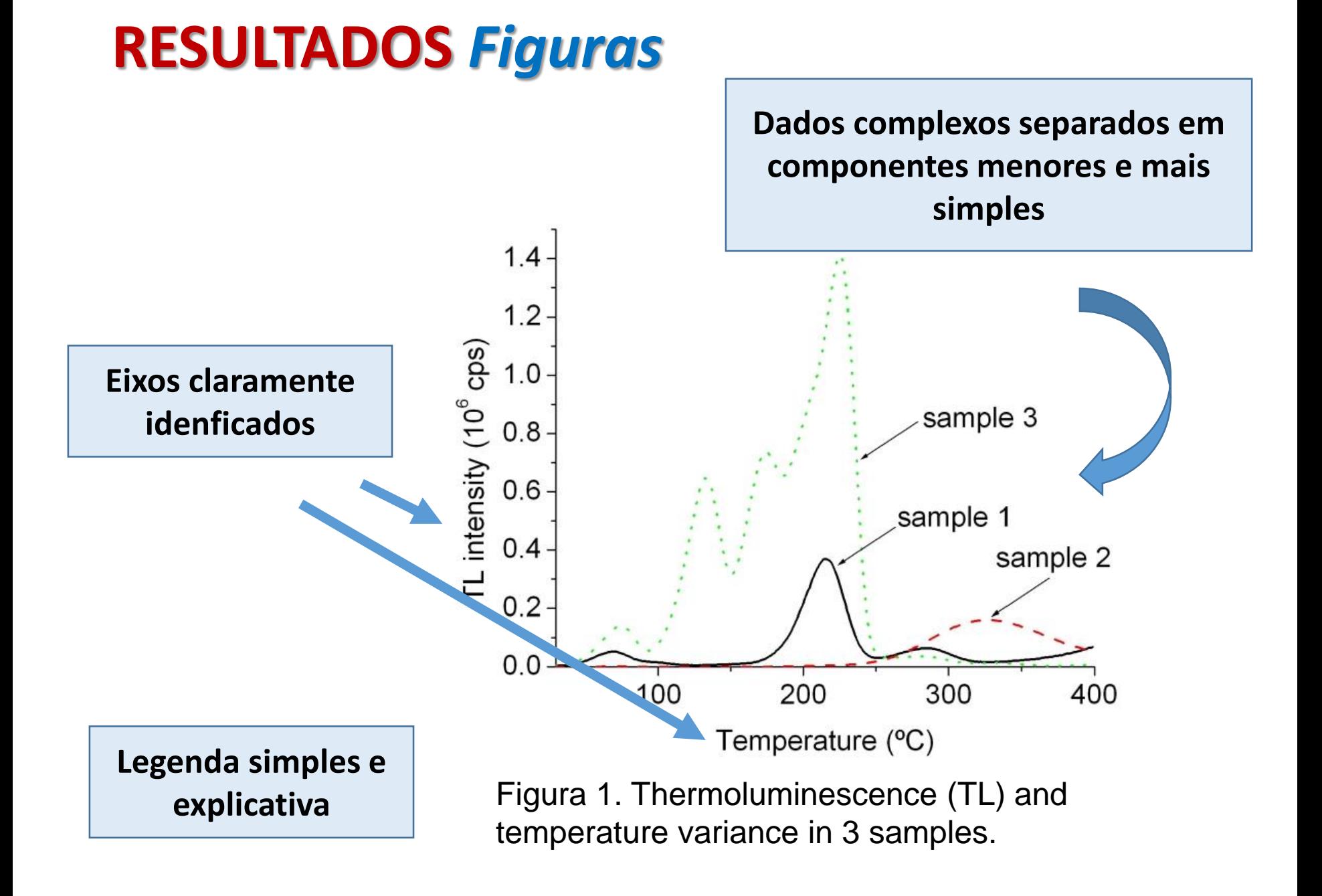

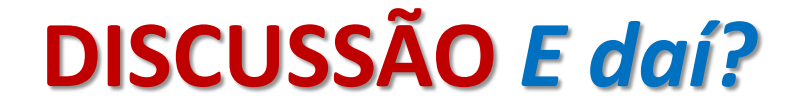

## O que estes dados querem dizer?

#### A resposta a esta questão está na Discussão

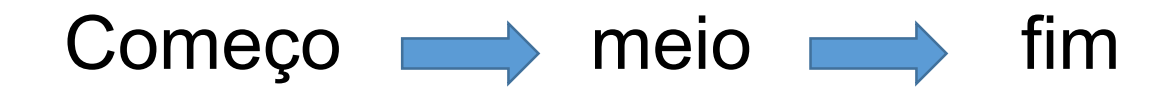

## **DISCUSSÃO** *Início*

- Evite repetir a seção de Resultados
- Responda à pergunta de pesquisa
- Destaque os principais achados no início da seção
- Qual é a sua conclusão mais importante, com base nos resultados encontrados?

## **DISCUSSÃO** *Meio*

- Interprete os seus resultados
	- Compare com outros estudos
		- Semelhantes ou diferentes?
		- Quais são as possíveis explicações para estes achados?
- Resultados inesperados

## **DISCUSSÃO** *Meio*

- Descreva as limitações
	- Tamanho de amostra
	- Testes complementares
	- Como o experimento ou estudo pode ser melhorado?

## **DISCUSSÃO** *Fim*

- Reafirme as mais importantes conclusões
	- Em resumo... Concluímos que...
- Possíveis aplicações práticas e implicações
- Sugestões de futuras pesquisas

Novos estudos que explorem as características do inovador modelo de atenção perinatal do hospital atípico poderão evidenciar aspectos centrais que gestores públicos deveriam ser focar para desenvolver intervenções capazes de reduzir a prevalência de cesarianas e melhorar os resultados neonatais no setor privado de saúde no Brasil.

Torres J et al. Cesariana e resultados neonatais em hospitais privados no Brasil: estudo comparativo de dois diferentes modelos de atenção perinatal. Cad Saúde Pública 2014;30(1):S220-31.

## **REFERÊNCIAS**

■ Sempre formate suas referências

■ Formatação: no texto e na seção de Referências Bibliográficas

## **REFERÊNCIAS**

#### Use um gerenciador de referências

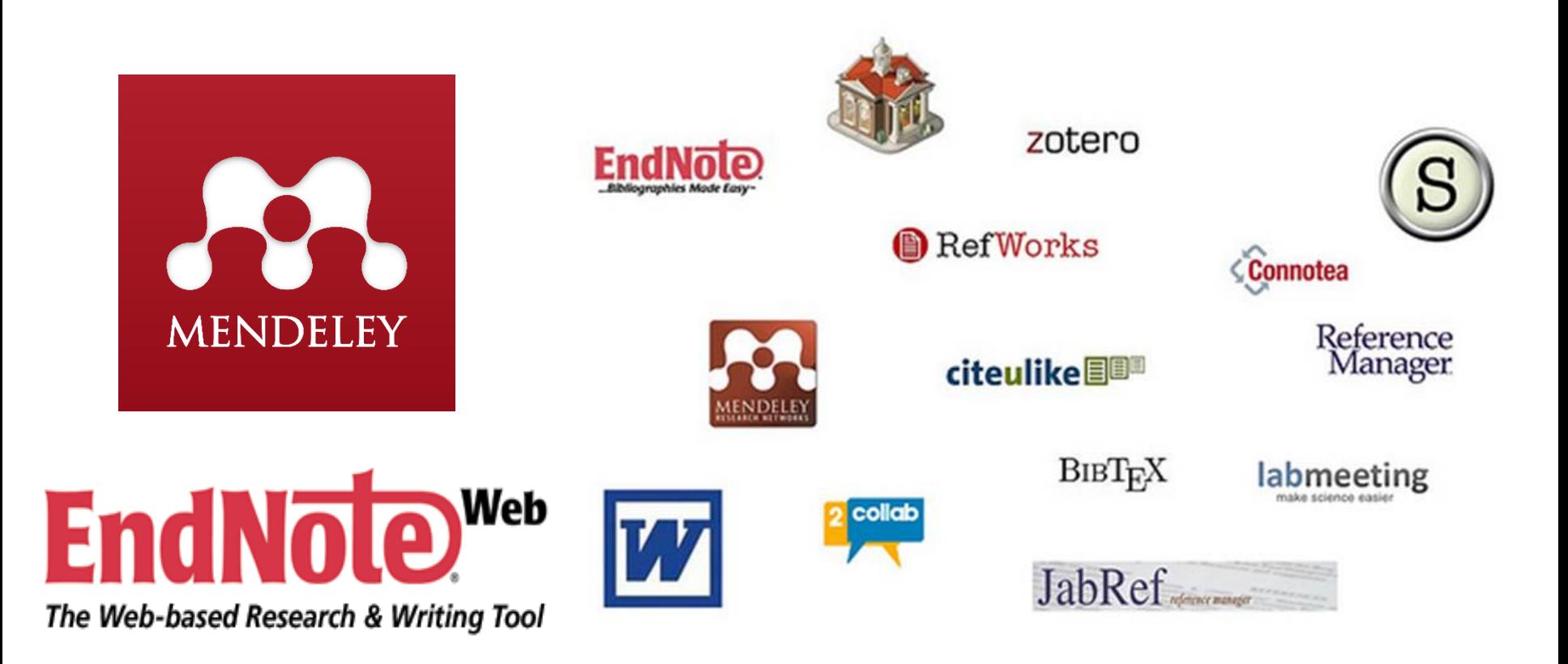

#### **DICAS FINAIS**

- Utilize as diretrizes relativas ao desenho do seu estudo
- O artigo é o relatório final da pesquisa
- Lembre-se que a preparação do manuscrito requer tempo